## Nazwa<br>kwalifikacji:

Oznaczenie kwalifikacji: **A.25**

Numer zadania: **01**

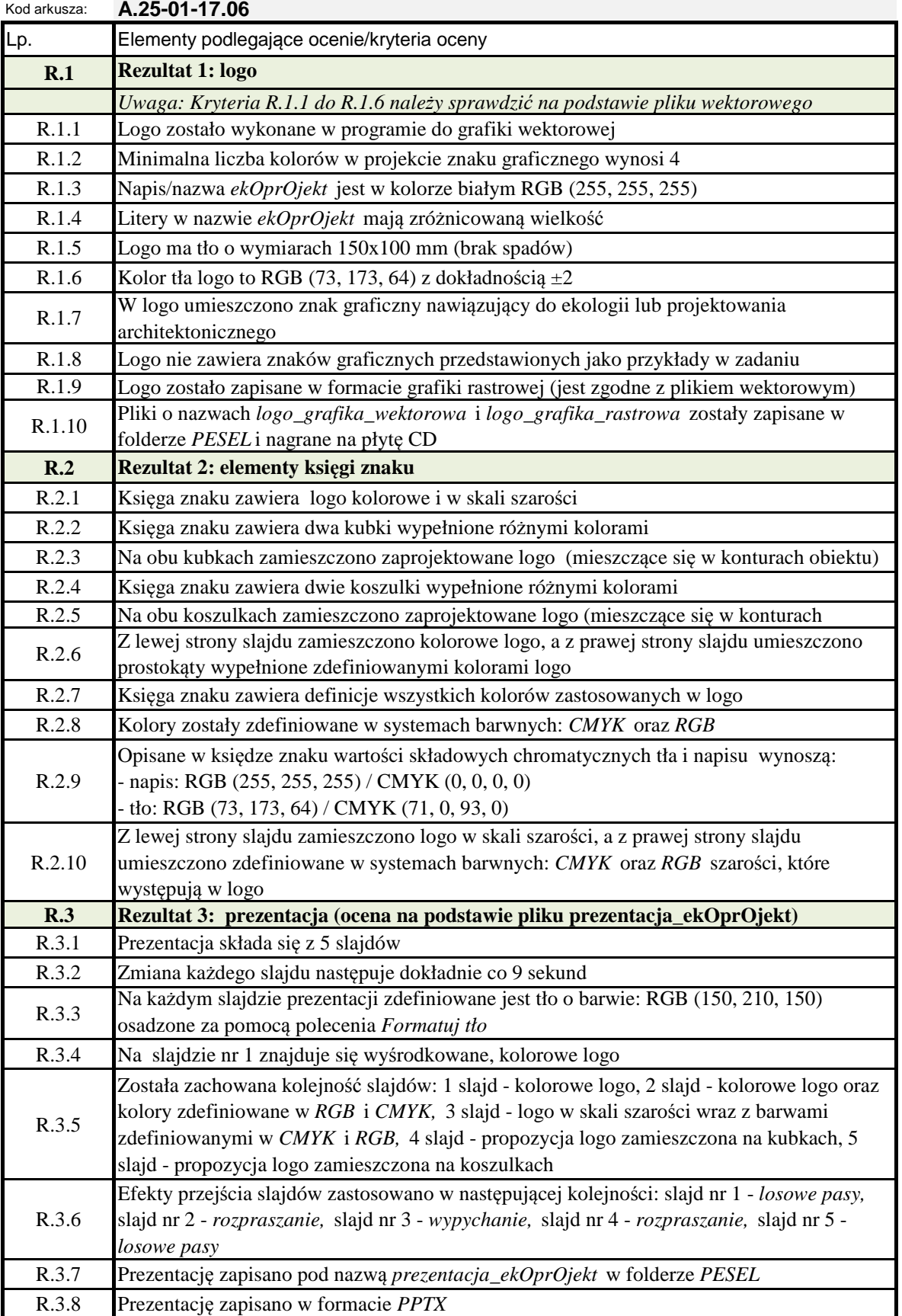

kwalifikacji: **Wykonywanie i realizacja projektów multimedialnych**

Więcej arkuszy znajdziesz na stronie: arkusze.pl Więcej arkuszy znajdziesz na stronie: arkusze.pl